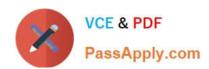

# 640-792<sup>Q&As</sup>

Supporting Cisco TelePresence System Devices v1.0 (TPTECH)

### Pass Cisco 640-792 Exam with 100% Guarantee

Free Download Real Questions & Answers PDF and VCE file from:

https://www.passapply.com/640-792.html

100% Passing Guarantee 100% Money Back Assurance

Following Questions and Answers are all new published by Cisco
Official Exam Center

- Instant Download After Purchase
- 100% Money Back Guarantee
- 365 Days Free Update
- 800,000+ Satisfied Customers

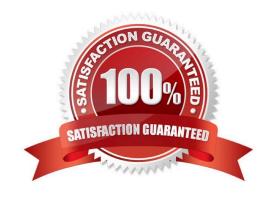

### https://www.passapply.com/640-792.html 2021 Latest passapply 640-792 PDF and VCE dumps Download

#### **QUESTION 1**

Click and drag the Cisco TelePresence model on the left to the number of participants the unit is designed for on the right.

Select and Place:

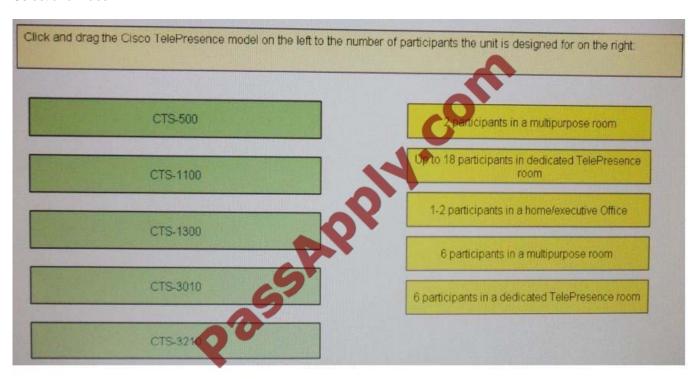

Select and Place:

### https://www.passapply.com/640-792.html

2021 Latest passapply 640-792 PDF and VCE dumps Download

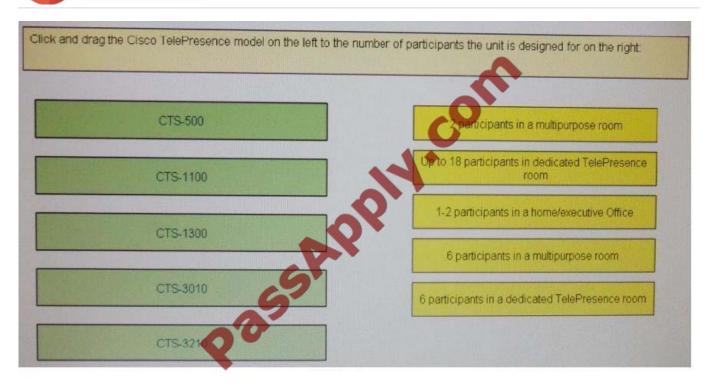

#### Correct Answer:

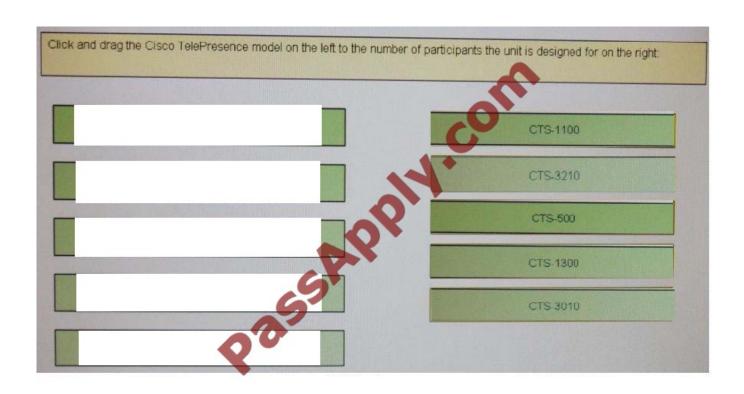

#### **QUESTION 2**

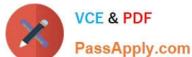

#### https://www.passapply.com/640-792.html 2021 Latest passapply 640-792 PDF and VCE dumps Download

Which transport layer protocol is used for real-time voice and video traffic? A. UDP B. RTP C. SIP D. ARP Correct Answer: B **QUESTION 3** What is the first step to reset a 7900 series IP phone to the factory default? A. Press the service button. B. Disconnect the Ethernet cable from the back of the phone. C. Press the # key. D. Unplug the Ethernet cable from the 10/100 SW port and plug it back in. Correct Answer: C **QUESTION 4** How does a CTS-3010 system differ from a CTS-30DD system? A. Newer 7975 phone used in place of a 7970 phone B. Larger 70" plasma displays used C. Projector replaced with a 40" LCD display D. Faster, more efficient Codec used Correct Answer: C **QUESTION 5** Which CTS endpoint allows you to choose a camera focus distance of 1 feet and 6 feet? A. CTS-3200 B. CTS-3010

C. CTS-1300

D. CTS-500

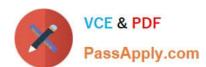

# https://www.passapply.com/640-792.html

2021 Latest passapply 640-792 PDF and VCE dumps Download

Correct Answer: D

Latest 640-792 Dumps

640-792 Study Guide

640-792 Braindumps

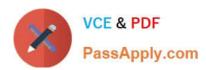

To Read the Whole Q&As, please purchase the Complete Version from Our website.

# Try our product!

100% Guaranteed Success

100% Money Back Guarantee

365 Days Free Update

**Instant Download After Purchase** 

24x7 Customer Support

Average 99.9% Success Rate

More than 800,000 Satisfied Customers Worldwide

Multi-Platform capabilities - Windows, Mac, Android, iPhone, iPod, iPad, Kindle

We provide exam PDF and VCE of Cisco, Microsoft, IBM, CompTIA, Oracle and other IT Certifications. You can view Vendor list of All Certification Exams offered:

https://www.passapply.com/allproducts

### **Need Help**

Please provide as much detail as possible so we can best assist you. To update a previously submitted ticket:

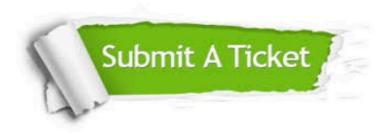

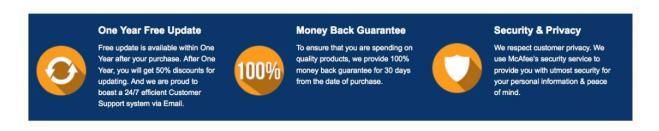

Any charges made through this site will appear as Global Simulators Limited.

All trademarks are the property of their respective owners.

Copyright © passapply, All Rights Reserved.